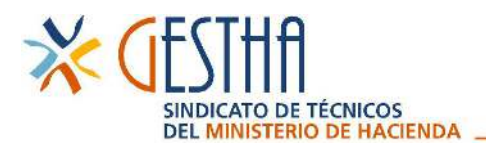

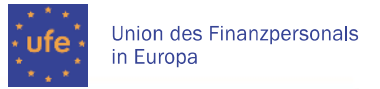

www.gestha.es

## **PLAN DE ACCIÓN SOCIAL 2022 INICIO DEL PLAZO DE SOLICITUD DE LAS AYUDAS**

Os recordamos que hoy, día **25 de abril,** se abre el plazo de solicitud de las ayudas comprendidas en el Plan de Acción Social (PAS) 2022, aprobado por Resolución de la Agencia Estatal de Administración Tributaria de 8 de abril de 2022.

El plazo de solicitud finaliza, para determinadas ayudas, el **27 de mayo** y para otras, el **8 de septiembre**, tal y como figura en la siguiente tabla:

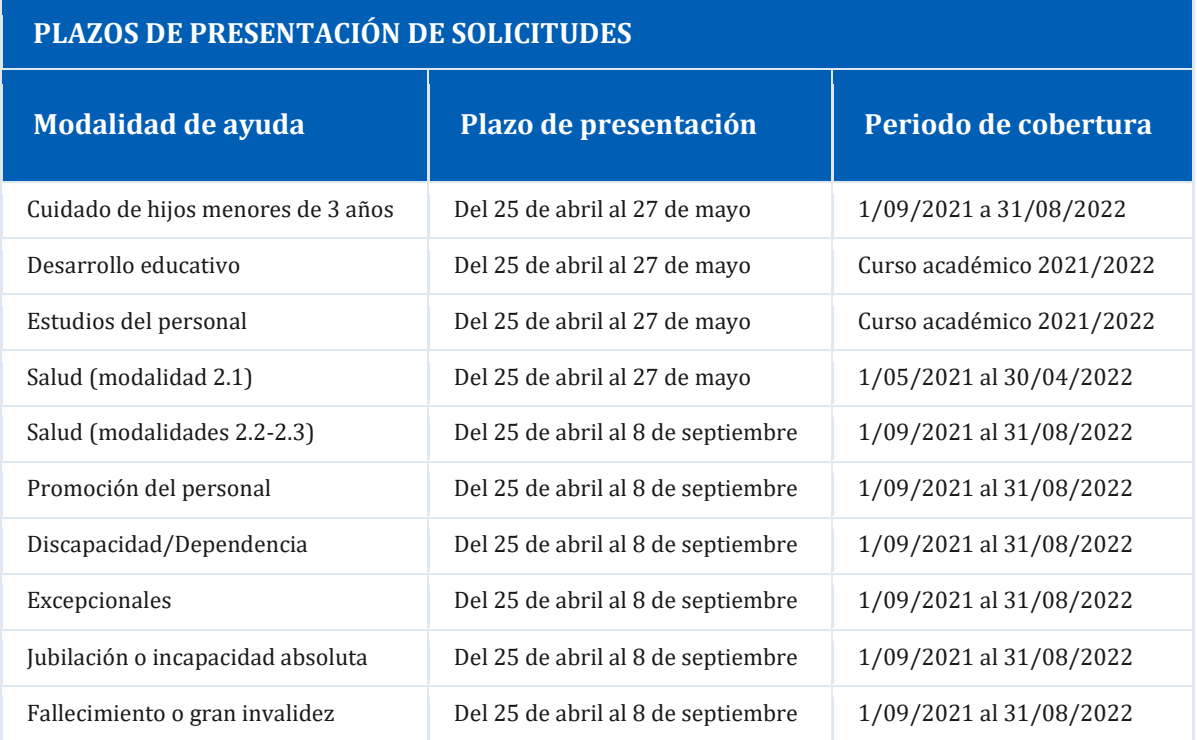

Toda la información la encontraréis en la Oficina Virtual*: Información al personal / Acción Social y otras políticas sociales / Acción Social:* 

- Bases generales y específicas
- Instrucciones para solicitar las ayudas
- Preguntas frecuentes

La solicitud de ayudas se hace a través de la siguiente ruta: *Oficina virtual del personal / Acción Social / Solicitar ayuda.* 

**CONSULTAS:**

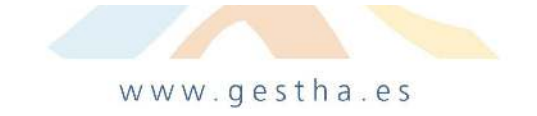

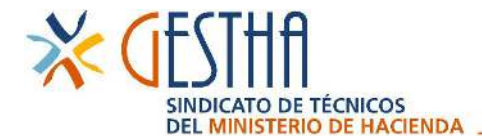

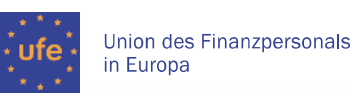

www.gestha.es

Se plantearán únicamente por escrito a través del buzón de acción social (accion.social@correo.aeat.es) y se contestarán en un plazo no superior a 4 días y/o se publicarán en la intranet cuando sean relevantes como preguntas frecuentes. La primera vez que intente acceder al correo el programa le pedirá que indique la aplicación con la que desea abrirlo. **Seleccione IBM iNotes 9 Control.**

## **INDICACIONES Y SUGERENCIAS:**

- 1. Compruebe que ha actualizado y validado los **datos de la unidad familiar**, así como que ha aportado el **formulario de consentimiento para el tratamiento de los datos personales y tributarios** de cada una de las personas que la integran. Esta comprobación es indispensable para poder solicitar cualquier tipo de ayuda.
- 1. Es conveniente leer atentamente el apartado 3 de las bases generales de la convocatoria, sobre todo en lo que respecta a los plazos de presentación de solicitudes y plazos de cobertura.
- 1. Con la finalidad de agilizar la tramitación, es conveniente presentar con la solicitud la documentación específica de cada ayuda.

Si una vez confirmada la solicitud, comprueba que algunos datos no son correctos o están incompletos (no ha incluido a un beneficiario o una modalidad…etc), y siempre que el plazo de presentación de solicitudes continúe abierto, puede renunciar a la misma y cumplimentar una nueva incorporando la información omitida.

Para mayor información, podéis acceder a las **bases generales y específicas** y al documento de **Preguntas frecuentes** a través de la Oficina Virtual del Personal o la Oficina Virtual Externa:

*Información al personal / Acción Social y otras políticas sociales / Acción Social / Bases generales y específicas o Preguntas frecuentes* 

Un saludo

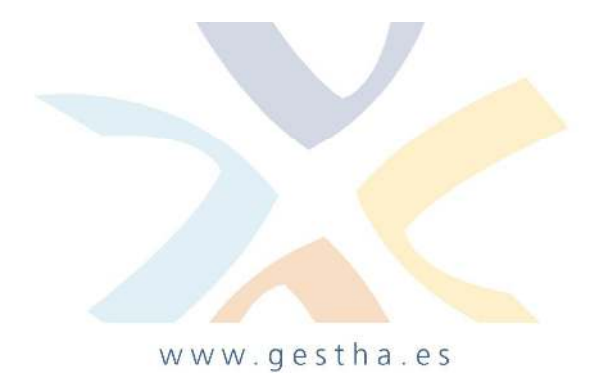